## Steps to claim PDUs for PMNC 2019:

1. Login to PMI portal using your credentials:

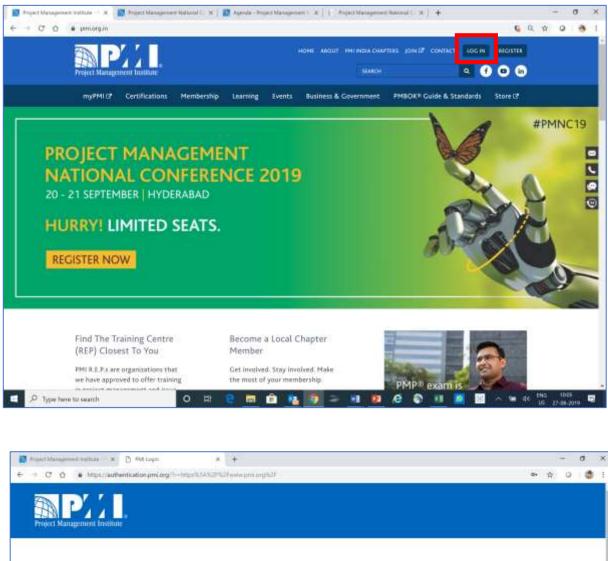

| Log In        |                                |  |
|---------------|--------------------------------|--|
| Usemame       | Feigot Uvername?               |  |
| Password      | Forgot Password?               |  |
|               | LOG IN                         |  |
| Ddirft f<br>R | tave an acculat?<br>eginte now |  |

Feel free to revert for any assiatnce on same at suvarna.naikdesai@pmi.org

 Take the cursor to the 'Certifications' tab and further click on 'report PDUs on CCRS". OR You can also Report PDUs by clicking on myPMI>Dashboard>Certification status, click on Report PDUs.

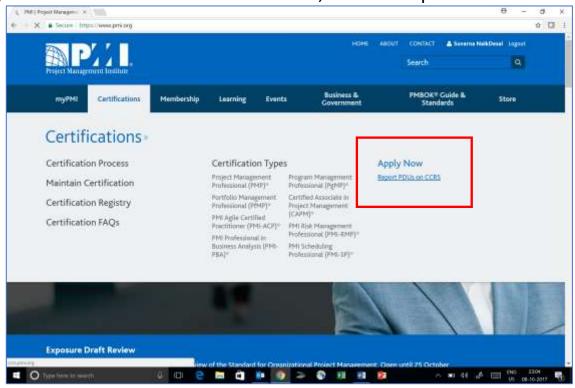

3. On the next screen - click on 'Report PDUs' tab on the left side Menu.

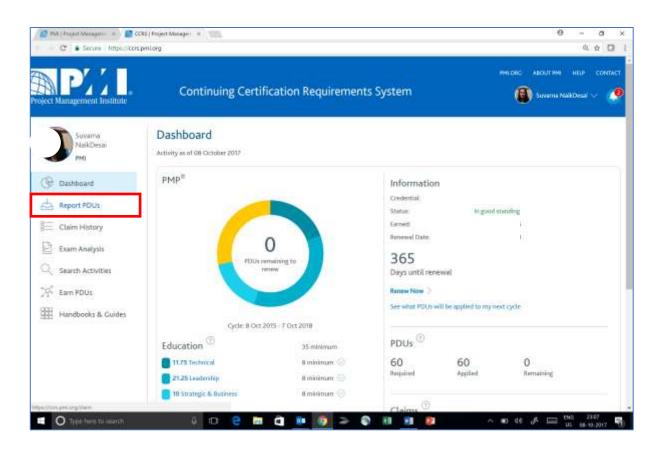

 The following screen will be displayed. Now Under Education category, under section 'PDU Claim Code', <u>click on "I have a claim code"</u> Enter the code – **2000N9JYIJ** and click on Apply

|                               | Continuing Certification Requirements                                               | System                                                                                                    |  |
|-------------------------------|-------------------------------------------------------------------------------------|----------------------------------------------------------------------------------------------------|--|
| Name Anagorita Datati         | Contracted Beaking and the article of the                                           |                                                                                                    |  |
| Teatran Sector                | Report PDUs                                                                         |                                                                                                    |  |
| (Q James)                     |                                                                                     |                                                                                                    |  |
| A August Plan                 | Education<br>records colored by the control product and products of the first       | Giving Back                                                                                                    |  |
| E Carritopy                   | hidert französi sense fastales), kaalandaj, in 20 oligit wie kannon<br>Histogeniete | to contribute to and here, and the protocol                                                                                                    |  |
| E dure materi                 | Rts Care Cole                                                                       | ( Manufacture )                                                                                                    |  |
| C. dama fanning<br>A dam 1000 | ALCHARGER (1997)                                                                    | hard and a second second secon |  |
| III Handhamin & Danim         | Comment Transm                                                                      | (D) (man (man)                                                                                                    |  |
|                               |                                                                                     |                                                                                                    |  |
|                               | Coproduct Parking Coproduction                                                      | Design of the and the second second s |  |
|                               |                                                                                     |                                                                                                    |  |
|                               | Parameter Parameter Parameter Agencies and and                                      | Den trainen ministra in anna                                                                                                    |  |
|                               | TT                                                                                  | dy more a                                                                                                    |  |
|                               | () Lines                                                                            | 0                                                                                                    |  |
|                               | AGO standiaring                                                                     |                                                                                                    |  |
|                               | (10, <del>111)</del>                                                                |                                                                                                    |  |
|                               |                                                                                     |                                                                                                    |  |

5. Post this the below \*screen will appear with most of the fields populated with the information. Kindly fill in the start date being 20<sup>th</sup> September 2019 and End date being 21<sup>st</sup> September 2019. You are requested to give you ratings for the event. Rest of the information is optional and thus can be kept blank, at the bottom of the page click on the box "I agree that the claim is accurate" and **Submit.** 

| Allandt Maximum et sattuta 🛛 🗴 👔 CCRL ( Project Marage                                                                                                    |                                                                                                    | - σ                                                                                                    |
|----------------------------------------------------------------------------------------------------|----------------------------------------------------------------------------------------------------|----------------------------------------------------------------------------------------------------|
| - C O # Impel/conserving/clamit/poly/Dat                                                                                                    | nCode/UsernCode=3009MQ9WAMM                                                                                                    | 9 9 9                                                                                                    |
| Example of the second second sec | Investige     Page 1 A segment instance       State 0     Page 1 A segment instance of theme 0 + 0, 0%       State 0 $\Psi \in \Psi \oplus \Psi$ State 0 $\Psi \oplus \Psi \oplus \Psi$ State 0 $\Psi \oplus \Psi$                                                                                                    |                                                                                                    |
|                                                                                                    |                                                                                                    |                                                                                                    |
|                                                                                                    | Anna Carlos Carlos Carl |                                                                                                    |
|                                                                                                    |                                                                                                    |                                                                                                    |
|                                                                                                    | This land -                                                                                                    |                                                                                                    |
|                                                                                                    | we look to be a look to be a l  |                                                                                                    |
|                                                                                                    |                                                                                                    |                                                                                                    |
| O Type here to search                                                                                                    | n e m n 🧑 > n n p e Q n                                                                                                    | d <sup>2</sup> ∧ 10 d) d <sup>4</sup> <sup>100</sup> <sup>1250</sup> / <sub>0</sub> − <sup>20</sup> / <sub>0</sub> |

\*This image is not of PMNC 2019 and taken only for indicative purpose

6. Post this you will be requested to give your feedback, fill in the all the required fields and click on Submit Review.

| Image: Start Note:       Your Rating         Image: Start Note:       Share your feedback         Share your feedback       Image: Start Note:         Image: Start Note:       Image: Start Note:         Image: Start Note:< | (b) Examined<br>(b) Examined<br>(c) Examined<br>(c | Claim Submission Results  Participant Claim Submission Results  Participant Control Control Intellig  Result (Result Society and Control Intellig  Result (Result Society and Control Intellig  Result ( |  |
|----------------------------------------------------------------------------------------------------|----------------------------------------------------------------------------------------------------|----------------------------------------------------------------------------------------------------|--|
|                                                                                                    | 10 <sup>2</sup> townstates                                                                                                    | Your Rating                                                                                                    |  |
|                                                                                                    |                                                                                                    |                                                                                                    |  |
|                                                                                                    | Г                                                                                                    | 1 M2 M2 M2                                                                                                    |  |

7. The final screen in front of you will be, if you have successfully claimed the PDUs

| A Course or Training<br>Claim Submission Result<br>Claim Submission Result<br>Result Resulting Claim Submission Result<br>Result Result Result Claim Submission Result<br>Result Result Result Result<br>Result Result Result Result<br>Result Result Result Result<br>Result Result Result Result<br>Result Result Result<br>Result Result Result<br>Result Result Result<br>Result Result Result<br>Result Result<br>Result Result<br>Result Result<br>Result Result<br>Result Result<br>Result Result<br>Result Result<br>Result Result<br>Result Result<br>Result<br>Res | ning<br>mar (selennis, inter (1918)<br>menne fant | Harth Carfunda Title tool<br>Harth (Martin Rad) (Martin Rad) | Q 🛧 O 🔮 |
|----------------------------------------------------------------------------------------------------|---------------------------------------------------|--------------------------------------------------------------|---------|
| Claim Submittien (Industriange<br>Claim Submitsion Result<br>Rectange (Industriange)<br>Rectange (Industriange)<br>Rect                                                                                                    | ning<br>mar (selennis, inter (1918)<br>menne fant | Dec D. Settlane. 1700. State.                                |         |
| Claim Submittien (Industriange<br>Claim Submitsion Result<br>Rectange (Industriange)<br>Rectange (Industriange)<br>Rect                                                                                                    | ning<br>mar (uniternit, init) (F.M.               | Dec D. Settlane. 1700. State.                                |         |
| Claim Submission Results<br>PRO Language Constant - Constant In<br>PRO Language Constant - Constant In<br>PRO Language Constant - Constant In<br>Provide Constant - Constant - Constant                                                                                                    | ning<br>mar (uniternit, init) (F.M.               | Dec D. Settlane. 1700. State.                                |         |
| Construction of the second second secon                                                                                                    | ning<br>mar (uniternit, init) (F.M.               | Dec D. Settlane. 1700. State.                                |         |
| Alexandre Caracteria (Caracteria)     Anny (Caracteria)     Anny (Caracteria)     Anny     Construction     Construction     Construction     Construction     Construction     Construction     Construction                                                                                                    |                                                   |                                                              |         |
| Version Served: all Freedom (2016)<br>Served: all freedom (2016)<br>Version Served: all freedom (2016)<br>Marry                                                                                                    | anna far                                          |                                                              |         |
| And And And And And And And And And And                                                                                                    |                                                   |                                                              |         |
|                                                                                                    |                                                   |                                                              |         |
|                                                                                                    |                                                   |                                                              |         |
|                                                                                                    | and the second second                             |                                                              |         |
|                                                                                                    | and the second second                             |                                                              |         |
|                                                                                                    | Thank You                                         |                                                              |         |
|                                                                                                    | time ( server feet inter- sale                    | and and                                                      |         |
|                                                                                                    |                                                   |                                                              |         |
|                                                                                                    |                                                   |                                                              |         |
|                                                                                                    |                                                   |                                                              |         |
|                                                                                                    |                                                   |                                                              |         |
|                                                                                                    |                                                   |                                                              |         |
|                                                                                                    |                                                   |                                                              |         |
|                                                                                                    |                                                   |                                                              |         |
|                                                                                                    |                                                   |                                                              |         |
|                                                                                                    |                                                   |                                                              |         |
|                                                                                                    |                                                   |                                                              |         |
|                                                                                                    |                                                   |                                                              |         |
|                                                                                                    |                                                   |                                                              |         |
|                                                                                                    |                                                   |                                                              |         |

Feel free to revert for any assiatnce on same at suvarna.naikdesai@pmi.org